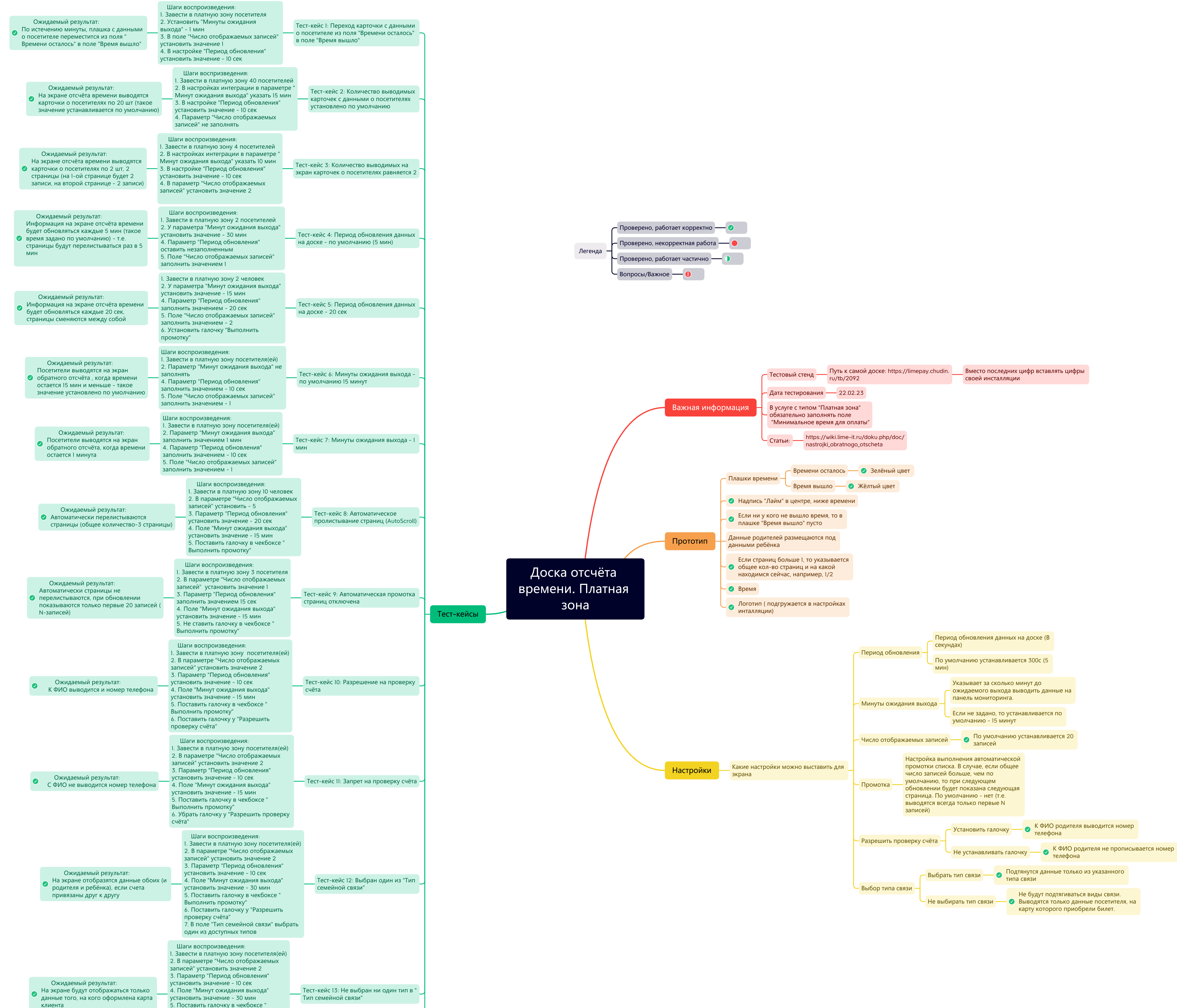

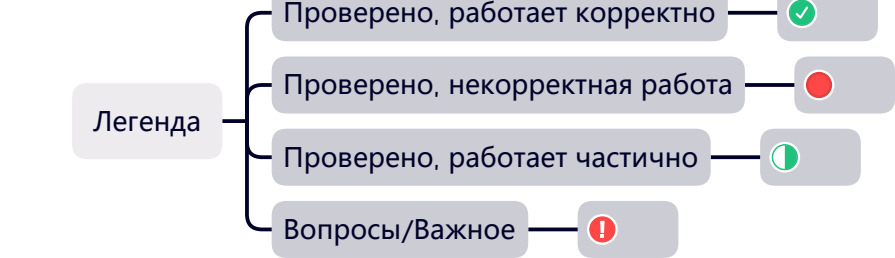

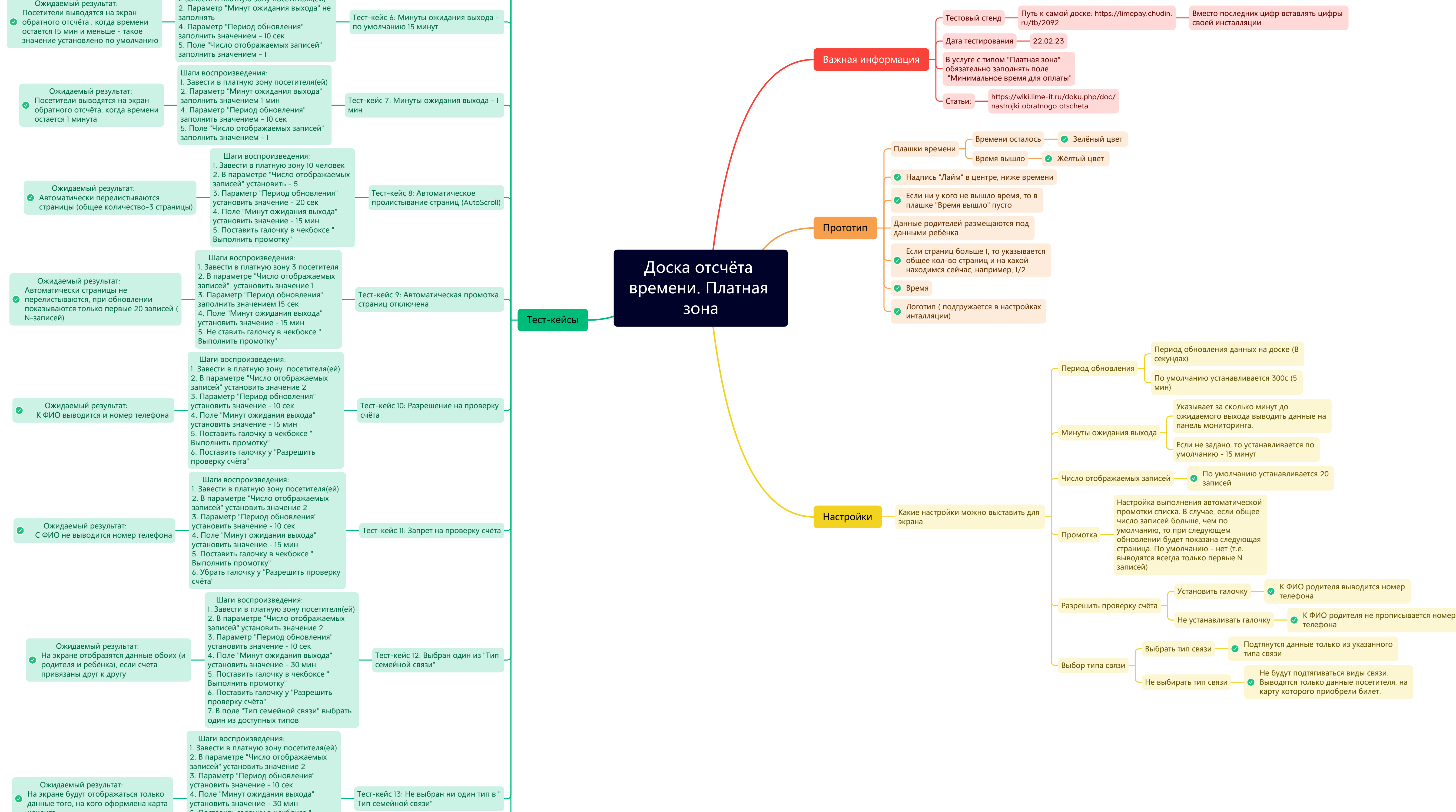

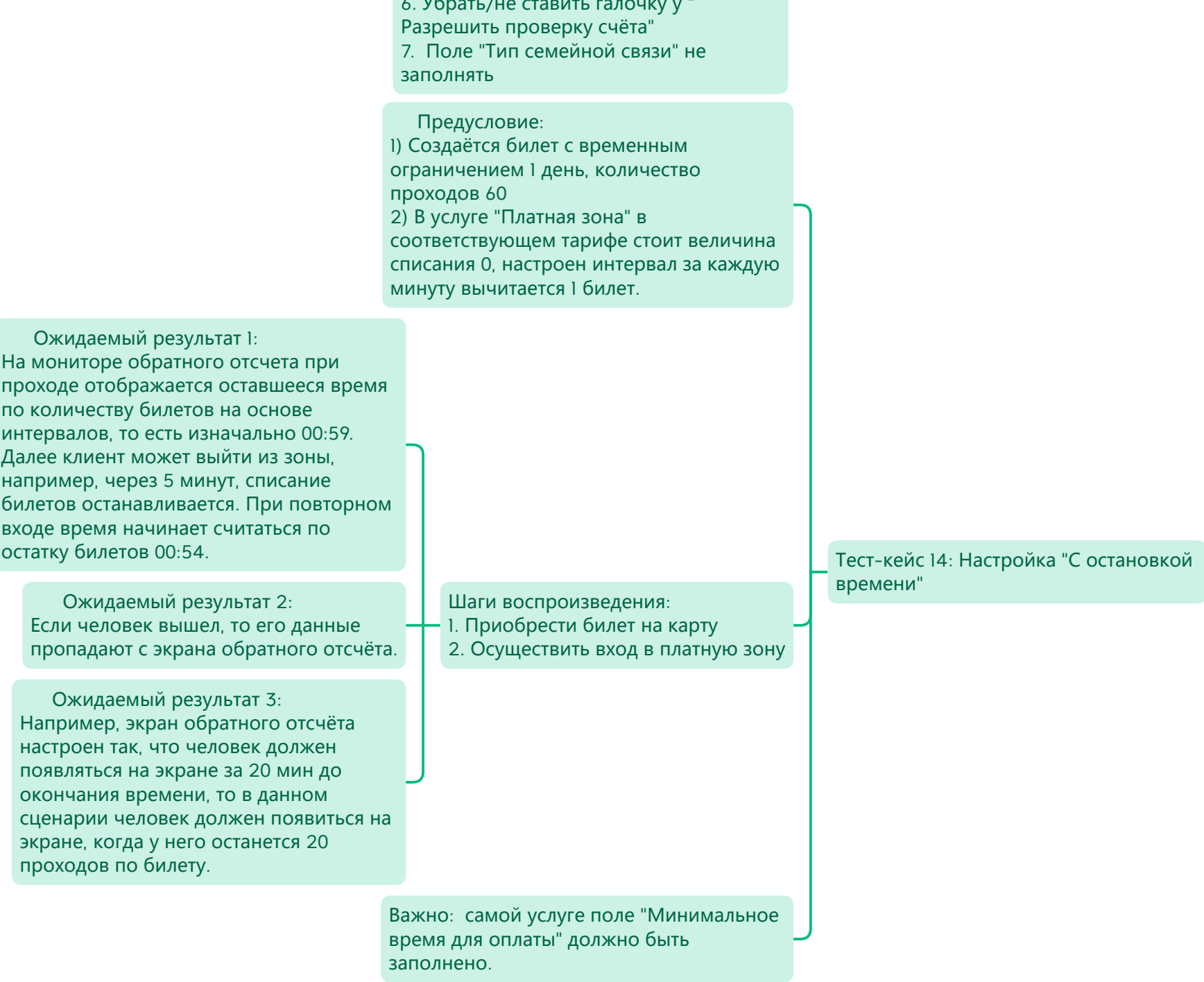

Выполнить промотку"